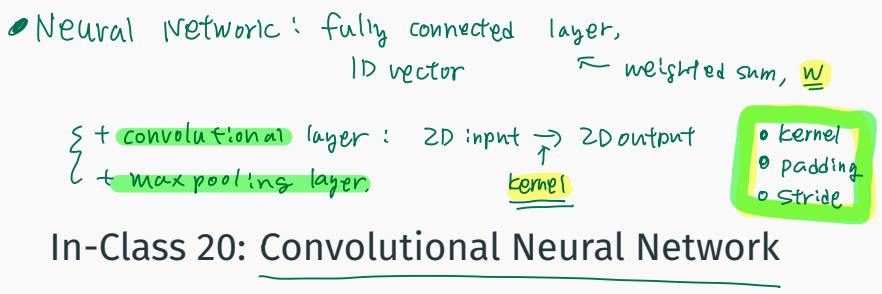

[SCS4049] Machine Learning and Data Science

Seongsik Park (s.park@dgu.edu)

Al Department, Dongguk University

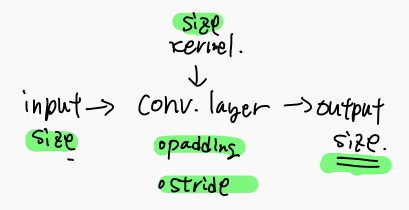

## ImageNet challenge

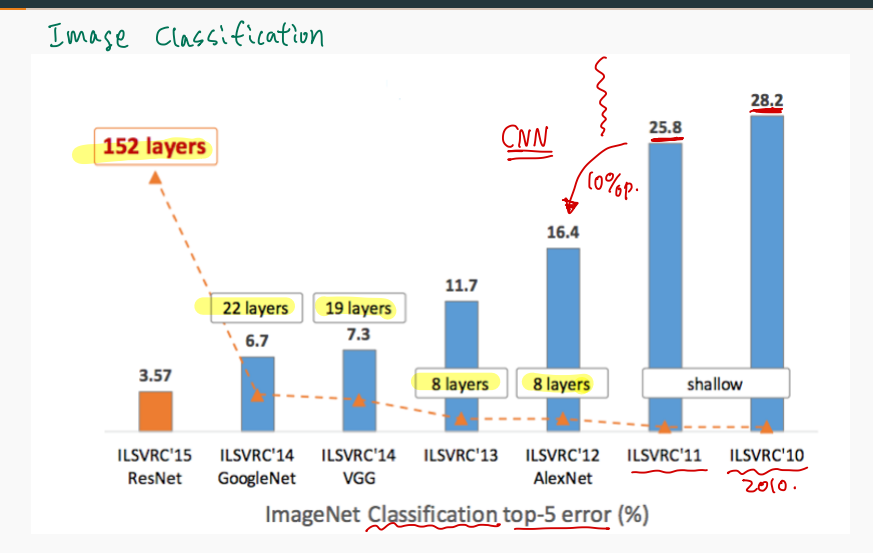

# The architecture of the visual cortex

# Convilution: 즉미강 image ml, 스미권 Icernente은 외송(?)이 믿아나 들미있는가?<br>hyat map 버칸

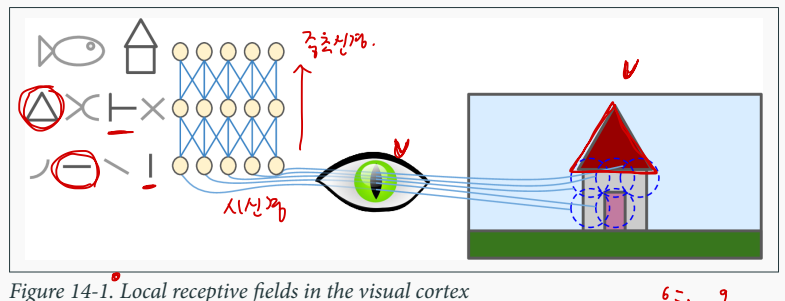

In particular, they showed that many neurons in the visual cortex have a small local receptive field, meaning they react only to visual stimuli located in a limited region of the visual field (see Figure 14-1, in which the local receptive fields of five neurons are represented by dashed circles). The receptive fields of different neurons may overlap, and together they tile the whole visual field.

#### $\textsf{Convolutional layer}\bigg\rvert$ then assemble them into larger higher-level features in the next higher-level features in the next higher-level features in the next higher-level features in the next higher-level features in the next higher-level features

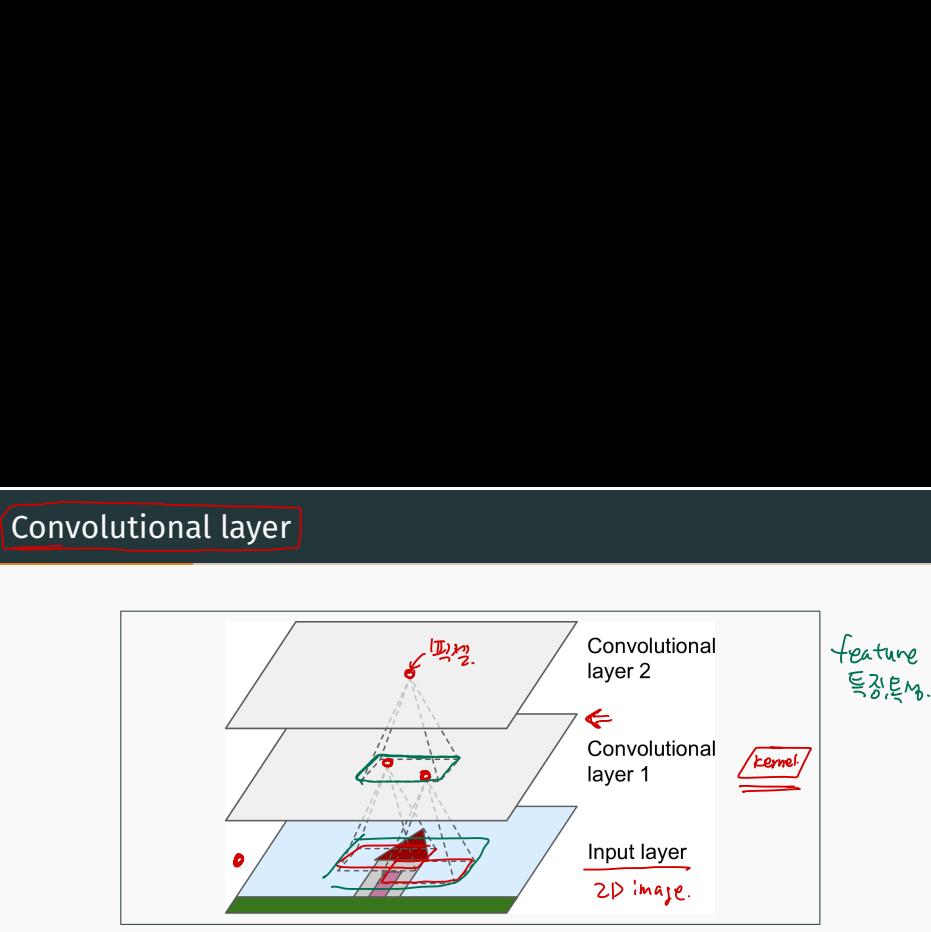

only to neurons located within a small rectangle in the first layer. This architecture in the first layer. This architecture

on. This hierarchical structure is common in real-world images, which is one of the

*Figure 14-2. CNN layers with rectangular local receptive fields* 

The most important building block of a CNN is the **convolutional layer**:6 neurons in component of a chine of convolutional tayer. the first convolutional layer are not connected to every single pixel in the input image (like they were in previous chapters), but only to pixels in their receptive fields (see Figure 14-2). In turn, each neuron in the second convolutional layer is connected only A neuron located in row *i*, column *j* of a given layer is connected to the outputs of the neurons in the previous layer located in rows *i* to *i* + *fh* – 1, columns *j* to *j* + *fw* – 1, ʉǞƟ ȣƟʉʿȴɫȅ ʉȴ ƁȴȣƁƟȣʉɫŒʉƟ ȴȣ ɻȝŒȋȋ ȋȴʿ࢙ȋƟʻƟȋ LJƟŒʉʞɫƟɻ ǩȣ ʉǞƟ ˨ɫɻʉ ǞǩƌƌƟȣ ȋŒˈƟɫࡪ ʉǞƟȣ assemble them into larger higher-level features in the next hidden layer, and so on. 3/14 to neurons located within a small rectangle in the first layer. This architecture allows

# ⇒ 극도로 변화가 많은 패턴들도 인식 가능함 (예: 손글씨) 이미지 인식, 분류 .

패턴을 직접 인식할 수 있도록 설계

- 사용하여 학습 • CNN 은 최초하의 전처리 만으로도 픽셀 이미지들로부터 시각적
- ㆍ다른 모든 신경망들처럼 CNN 은 변형된 역전파 알고리즘을
- ㆍCNN 은 이미지로부터 위상학적 성질들을 추출할 수 있는 피드포워드(feed-forward) 신경망
- 시신경 세포의 방향 선택적 성격의 발견에 의해서 신경 생물학적인 영감으로 만들어짐 ㆍ내재적이면서 자동적으로 유의미한 <u>특징(feature)</u>들을 추출하는<br>- 시견만 크즈 신경망 구조
- · 컨볼루션 신경망(CNN)은 다층 신경망 (multi-layer neural networks)의 특별한 형태 vo**lutional neural network**<br>- 컨볼루션 신경망(<u>CNN</u>)은 다층 신경망(multi-layer neural<br>networks)의 특별한 형태<br>- CNN은 시각 피질의 <u>국소 수용역(Local Receptive Field, LRF)</u><br>시신경 세포의 방향 선택적 성격의 발견에 의해서 신경<br>생물학적인 영감으로 만들어짐

⇒ CNN은 시각 피질의 국소 수용역(Local Receptive Field, LRF)과

#### Convolution

Given a filter kernel H, the convolution of the kernel with image F is an image  $\mathcal R$ . The  $(i, j)$ -th component of  $\mathcal R$  is given by

$$
R_{ij} = \sum_{u,v} H_{i-u,j-v} F_{uv}.
$$
 (1)

- $\cdot$  kernel of the filter: the pattern of weights used for a linear filter
- $\cdot$  convolution: the process of applying the filter

This operation is called **convolution** 

$$
R(f) = (h * f) \tag{2}
$$

- $\cdot$  *commutative*:  $(q * h)(x) = (h * q)(x)$
- $\cdot$  associative:  $(f * (q * h)) = ((f * q) * h)$
- $\cdot$  distributive:  $f * (q + h) = f * q + f * h$

# Padding (border effects)

- $\boldsymbol{\theta}$  zero: set all pixels outside the source image to 0 **zero**: set all pixels <u>outside</u> the source image to 0 **zero:** set all pixels <u>outside</u> the source image to 0<br> **constant:** set all pixels outside the source image to a s<br>
border value  $\begin{array}{r} \n\infty + 2 \quad \text{or} \quad 2 + 3 \quad \text{or} \quad 2 + 2 \quad \text{or} \quad 2 + 3 \quad \text{or} \quad 2 + 3 \quad \text{or} \quad 2 + 3 \quad \text{or$ 
	- $\cdot$  constant: set all pixels outside the source image to a specified
	- border value 따로 명시한 특정값
- - wrap: loop "around" the image in a "toroidal" configuration
- $\bigcirc$  clamp: repeat edge pixels indefinitely<br>• wrap: loop "around" the image in a "to<br> $\bigcirc$  mirror: reflect pixels across the image<br>• extend: extend the signal by subtraction mirror: reflect pixels across the image edge
	- extend: extend the signal by subtracting the mirrored version of the signal from the edge pixel value

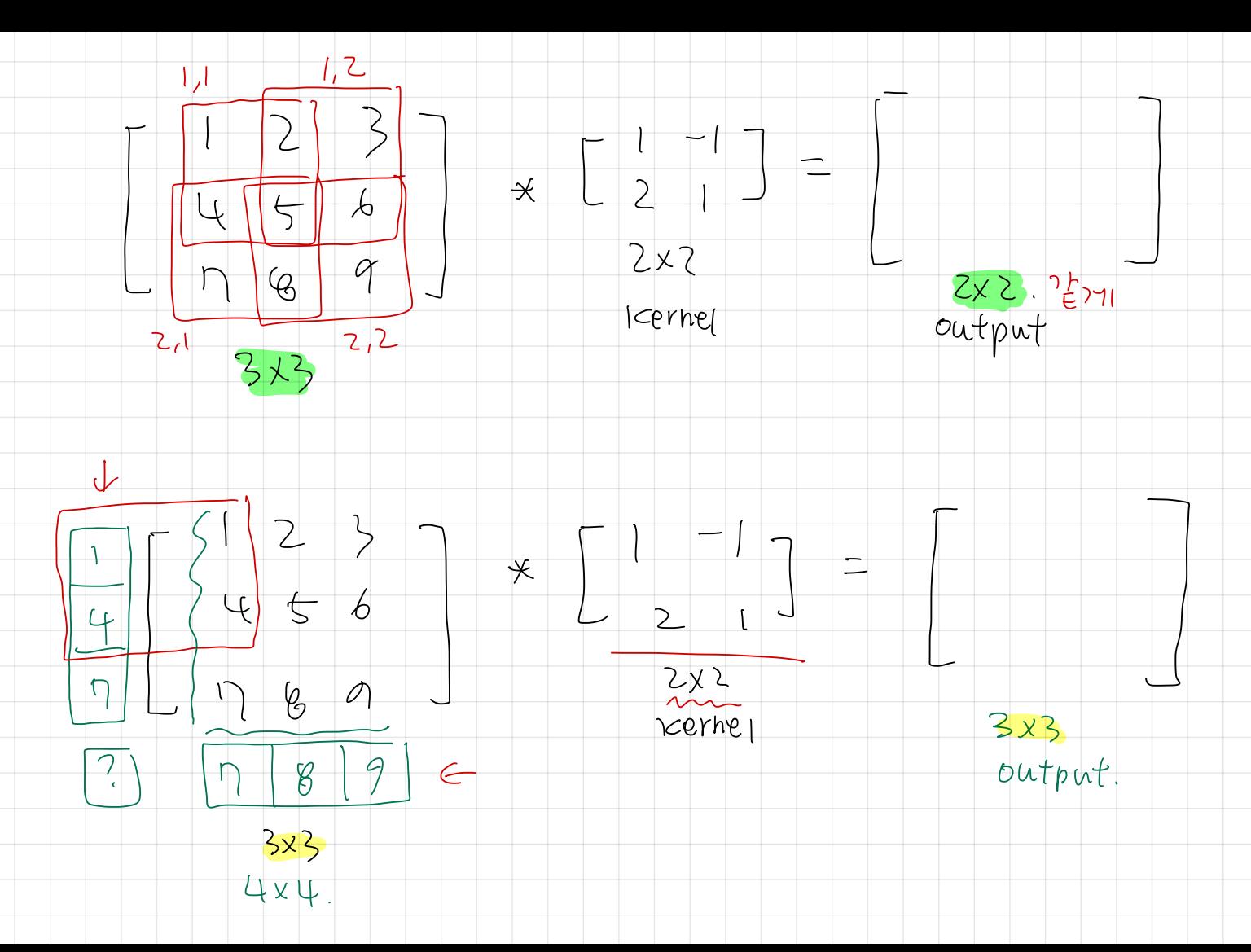

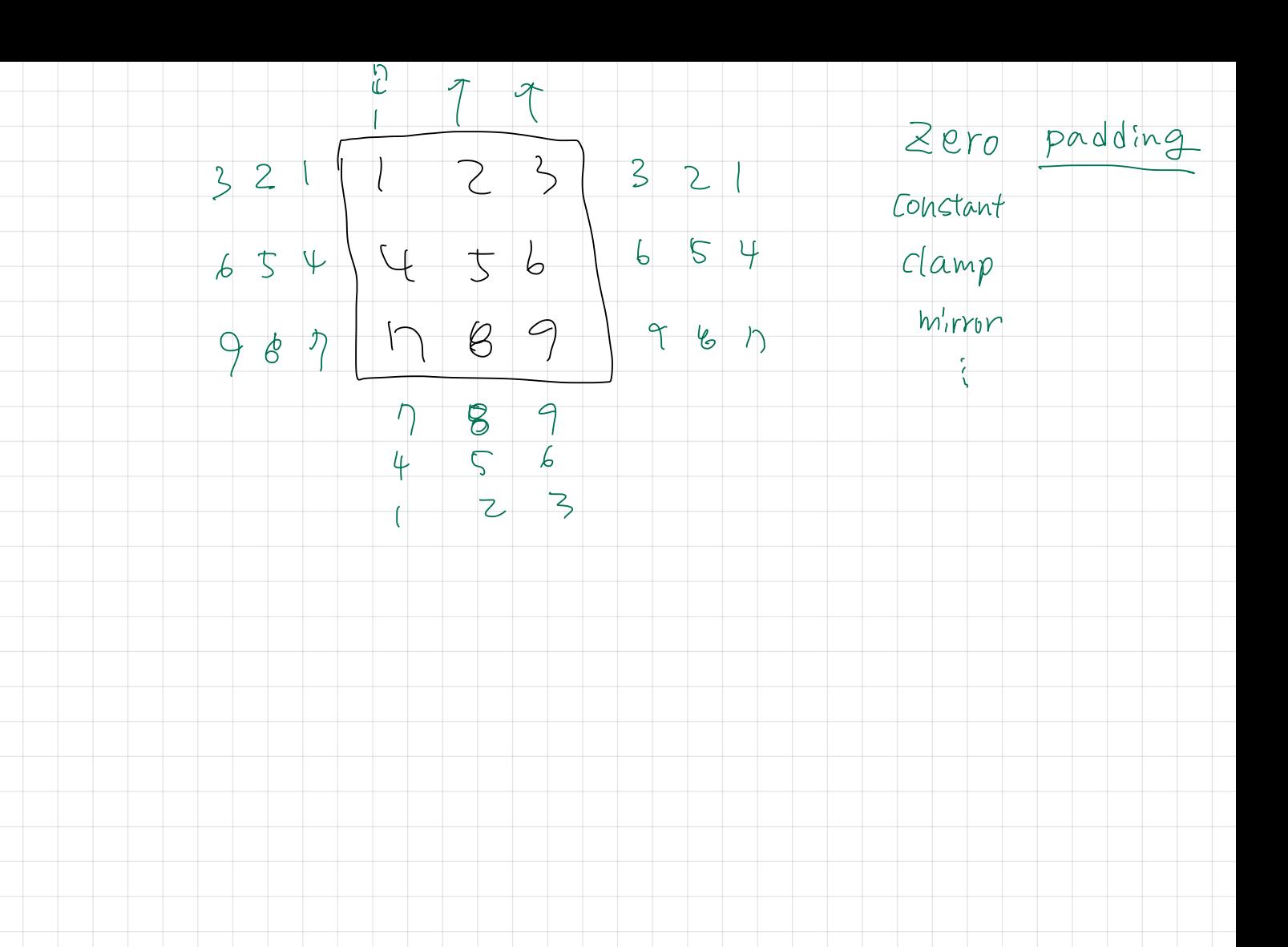

# Padding (border effects)

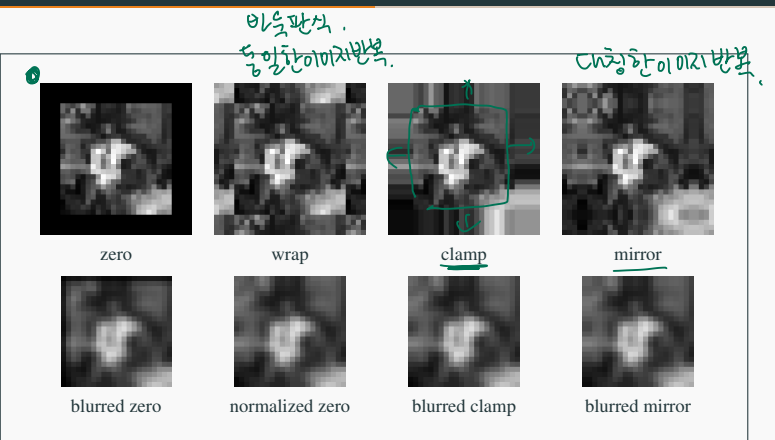

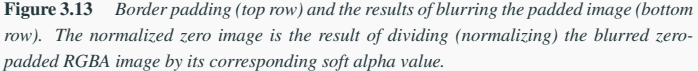

# Convolution: connections and padding

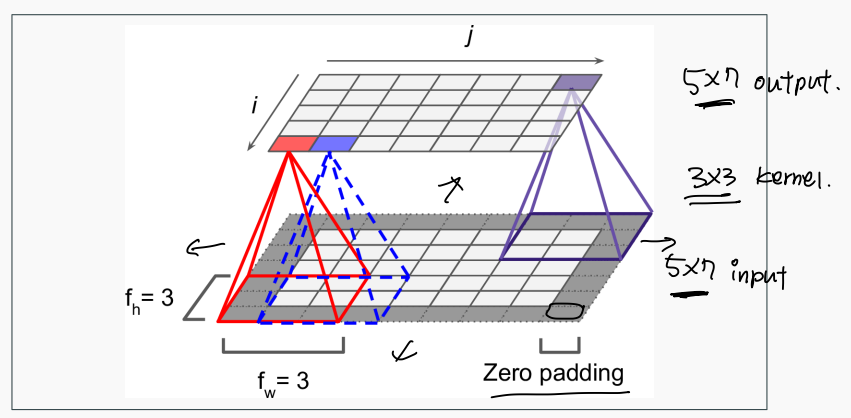

mon to add zeros around the inputs, as shown in the diagram. This is called *zero pad*‐

*Figure 14-3. Connections between layers and zero padding*

## Convolution: stride and dimensional reduction

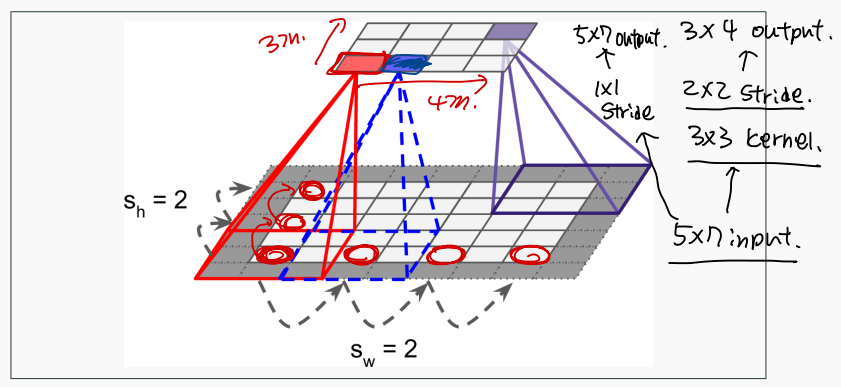

Figure 14-4. Reducing dimensionality using a stride of 2

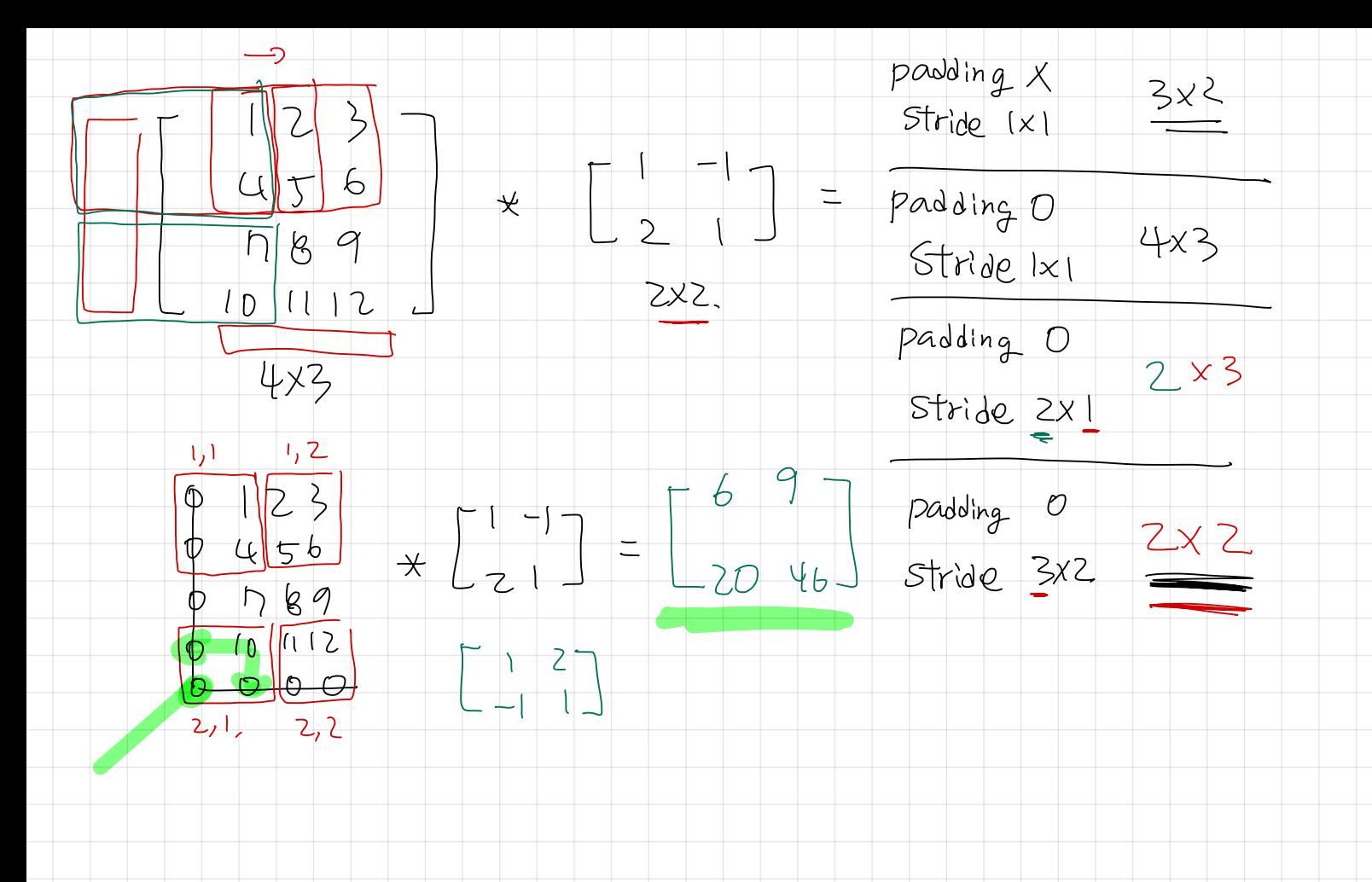

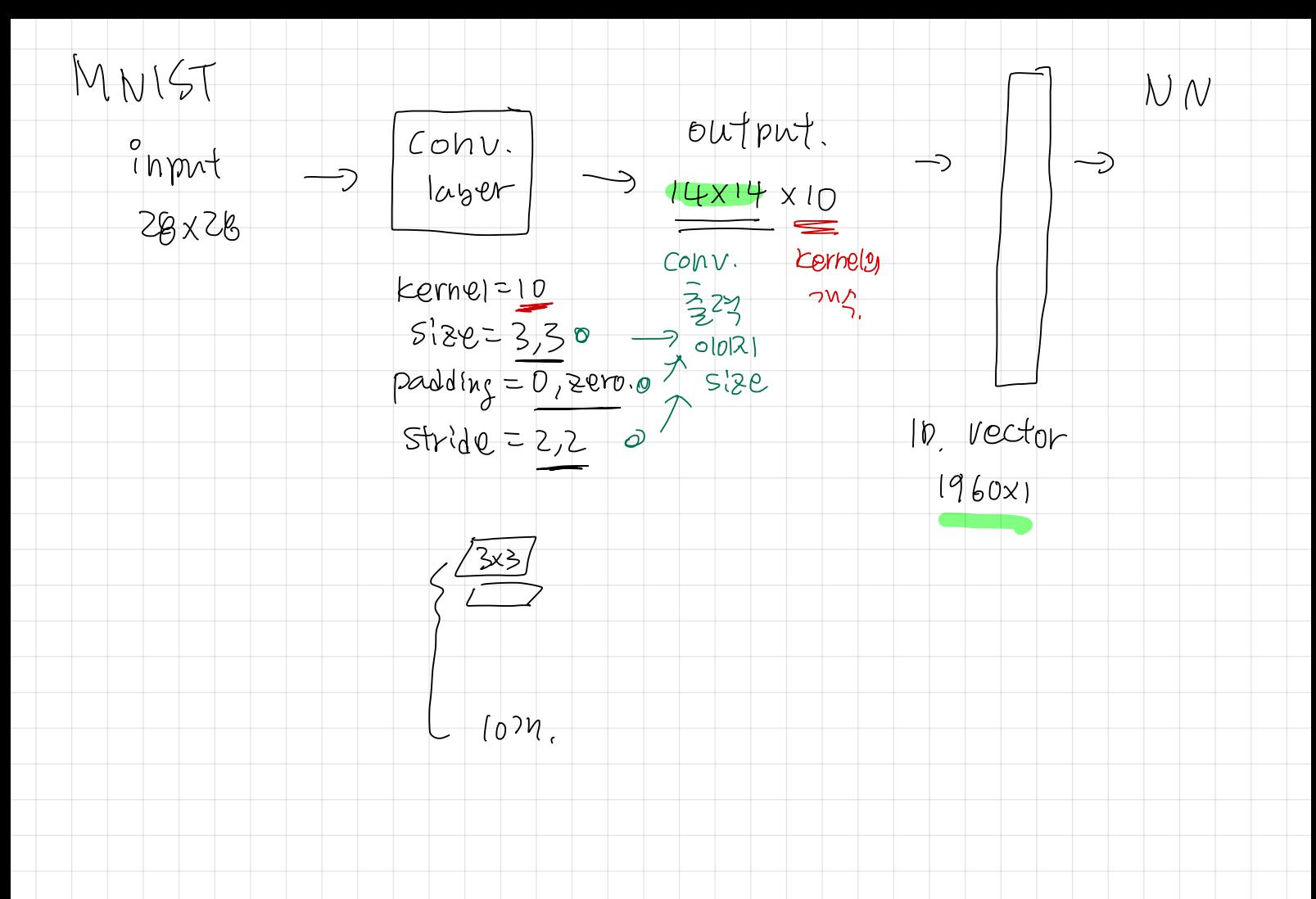

## Convolution: example

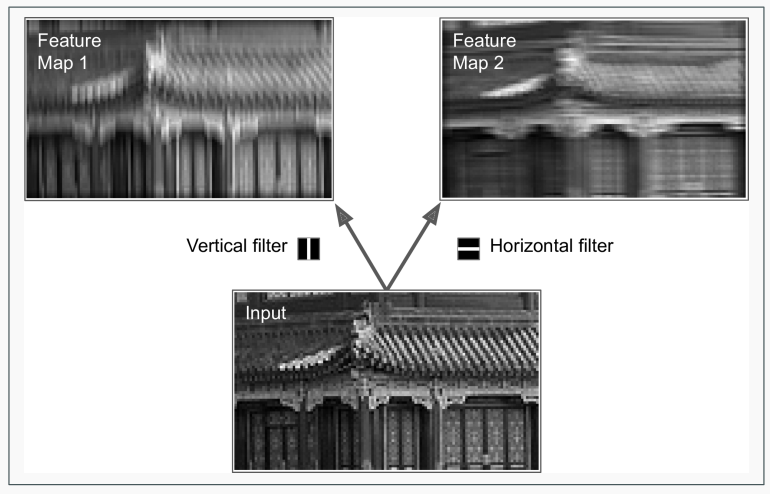

*Figure 14-5. Applying two different filters to get two feature maps* 

# Convolution: filter effect

#### Feature extraction by different kernels

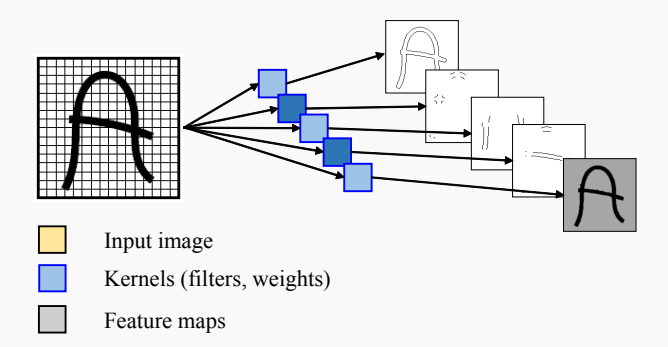

- 커볼루션은 입력 이미지의 다른 부분들에 존재하는 동일한 특징들을 찾아냄
- · Feature map에 있는 뉴런은 template or kernel과 일치되는 경우에 활성화

#### CNN: convolution layers with multiple feature maps

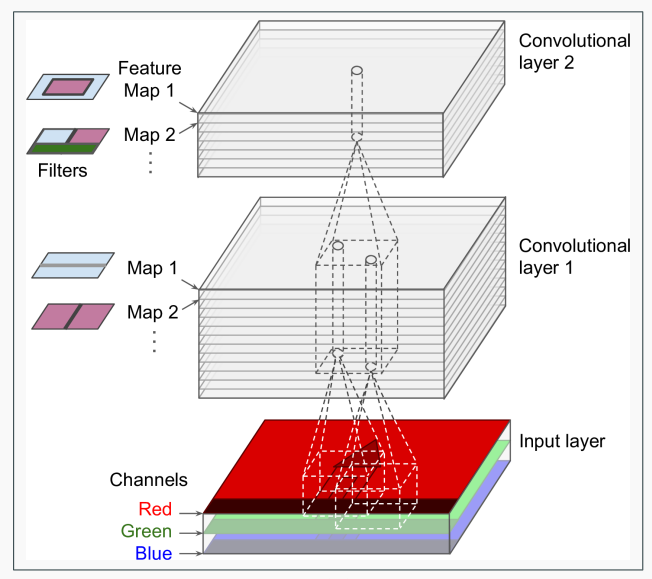

one channel, but some images may have much more—for example, satellite images

*Figure 14-6. Convolution layers with multiple feature maps, and images with three color channels*

 $12/14$ 

# CNN: hierarchical learning of features

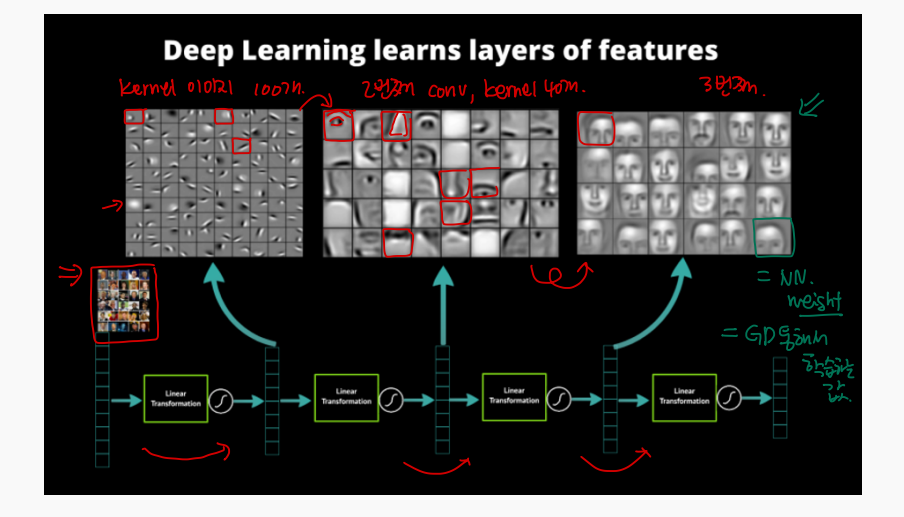

# CNN: hierarchical learning of features

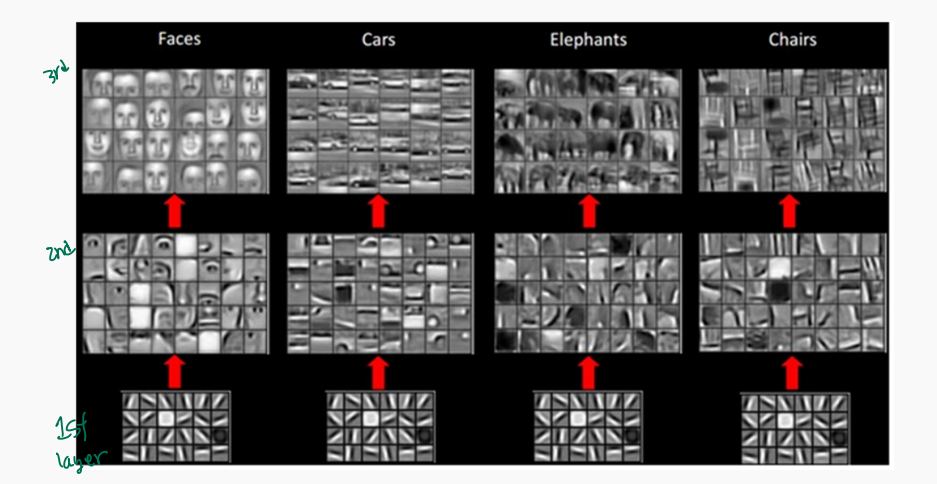

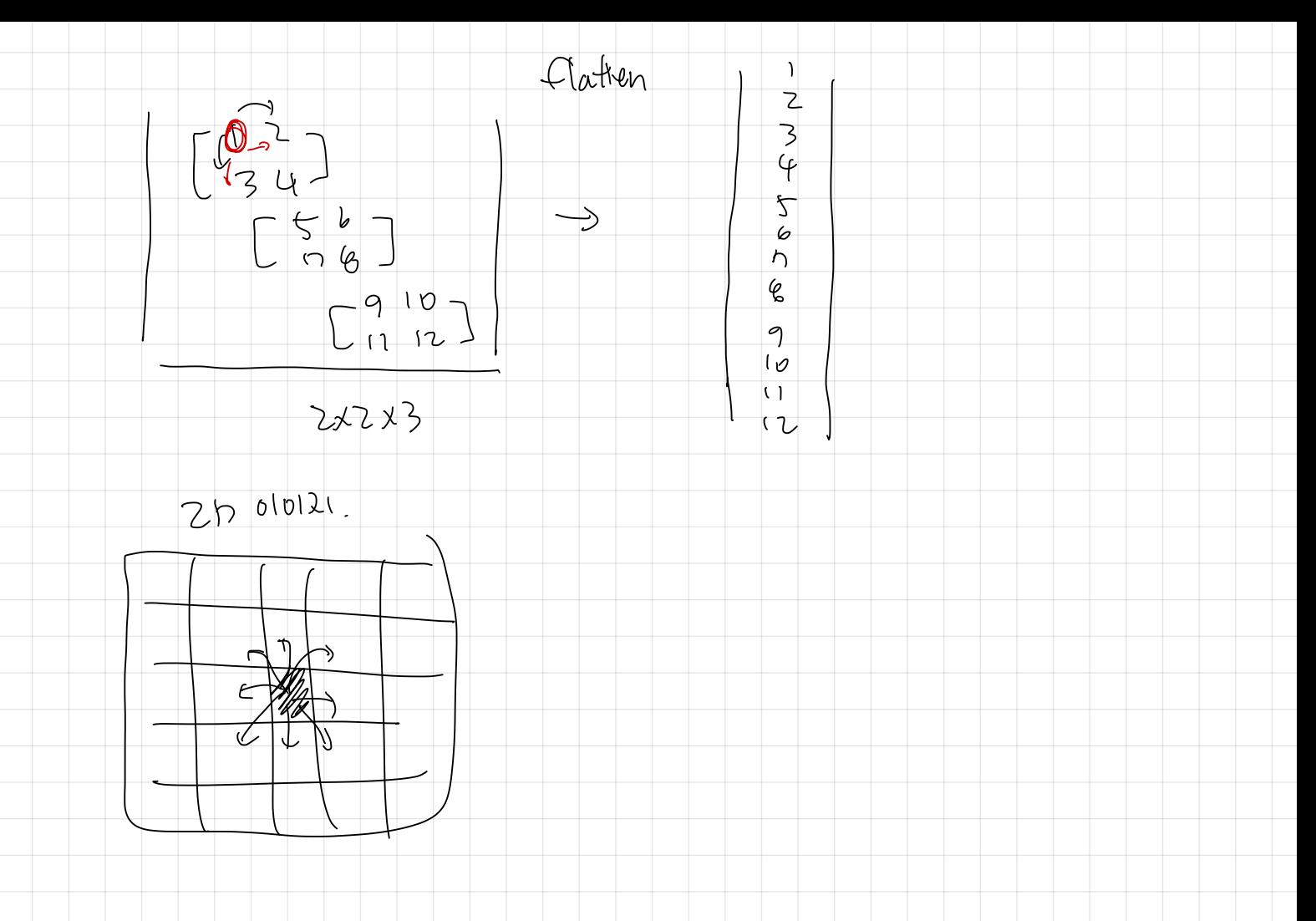

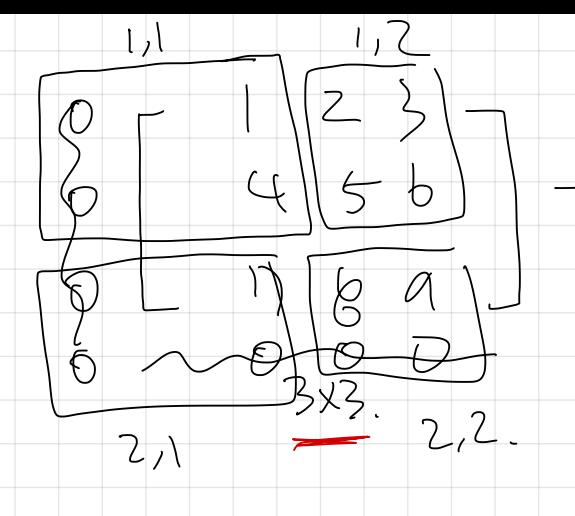

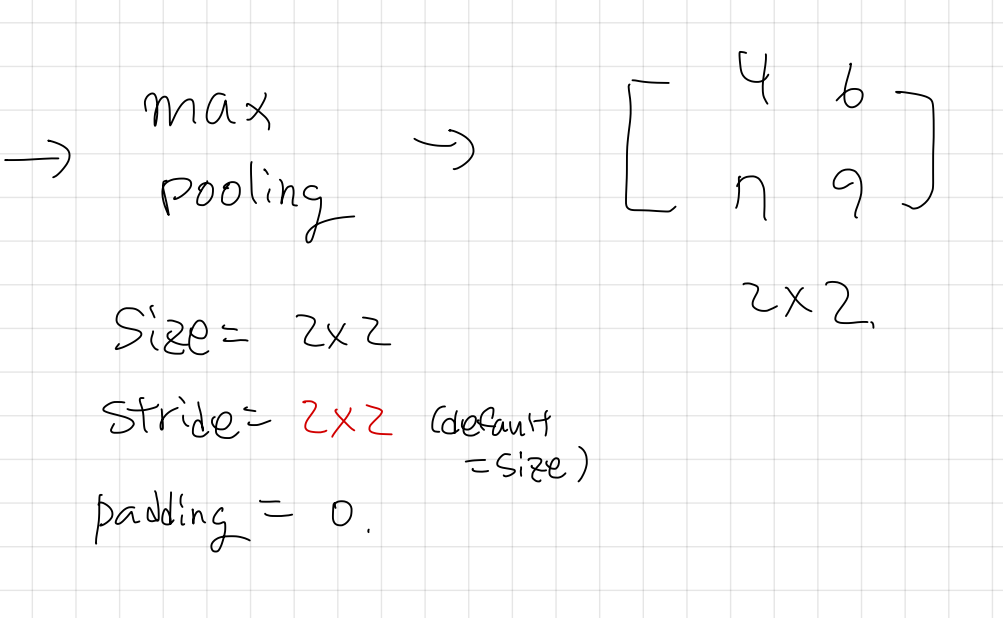

#### CNN: dimensional reduction by pooling layer. Because to the maximum are dropped. For example, in the lower left receptive field in  $\mathcal{A}$  receptive field in  $\mathcal{A}$ of the stride of 2, the output image has half the height and half the width of the input

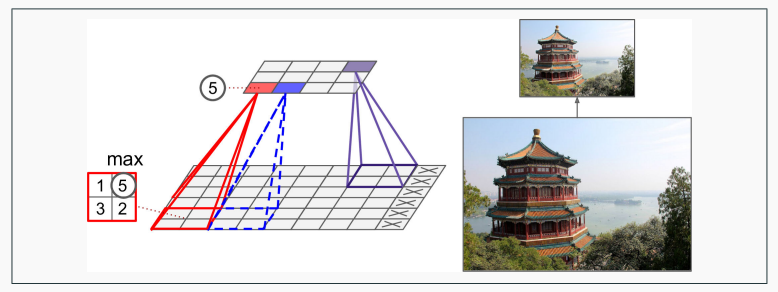

rigure 14-8. Max pooling layer (2 × 2 pooling kernel, stride 2, no padding)<br>Figure 14-8. Max pooling layer (2 × 2 pooling kernel, stride 2, no padding)

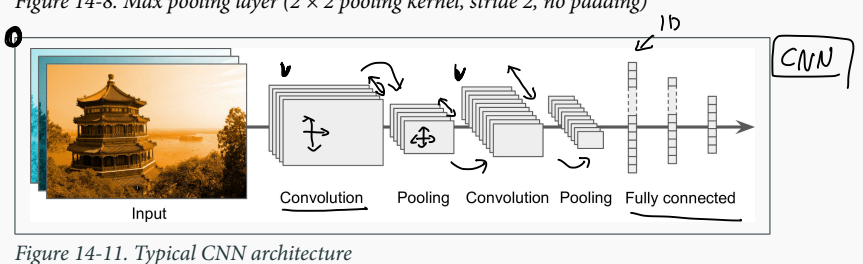

Figure 14-11. Typical CNN architecture

Appendix

# Reference and further reading

- "Chap 14 | Deep Computer Vision Using Convolutional Neural Network" of A. Geron, Hands-On Machine Learning with Scikit-Learn, Keras & TensorFlow
- "Lecture 10 | Convolutional Neural Networks" of Kwang Il Kim, Machine Learning (2019)